## 2021 年度 春期牛田システム講習会 オンデマンド受講の手引き

## ―― **UNIX/Linux1** ――

1. 受講環境について

受講環境は,2 通りあります。

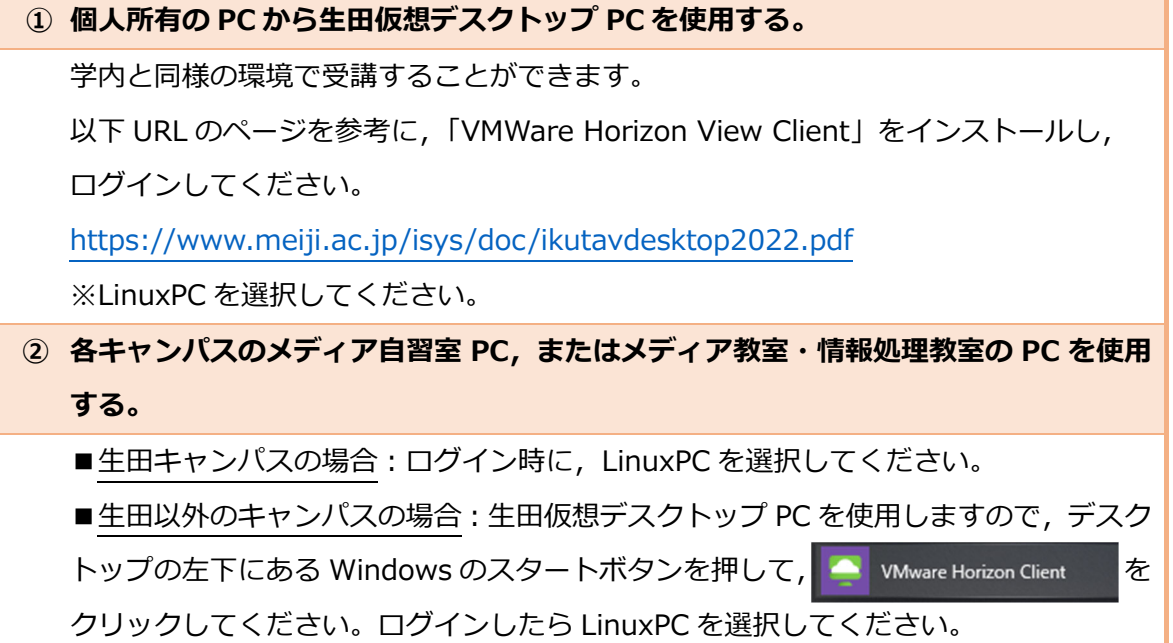

## 2. 受講⼿順

- 1. 講習用動画を視聴しながら、テキスト(PDF)を用いて受講してください。
- 2. テキストの受講が完了したら,演習問題(PDF)に取り組んでください。演習問題の解説 についての動画はありませんので,演習問題解答(PDF)を参考にしてください。
- ※ Q&A 動画は, 2020 年度夏期生田システム講習会の当日に寄せられた質問に対する回 答になりますので,適宜視聴してください。
- 注)コンテンツの公開範囲は学内に限られていますので,学外から参照する場合は, 生田仮想デスクトップ PC, または SSL-VPN 接続をご利用ください。 (SSL-VPN 接続については,https://www.meiji.ac.jp/mind/ssl-vpn/ をご確認ください。)

以上